# **ΑΣΚΗΣΕΙΣ-ΠΡΟΓΡΑΜΜΑΤΑ ΣΤΗ ΔΟΜΗ ΕΠΙΛΟΓΗΣ (ΜΕΡΟΣ Ι)**

## **ΑΣΚΗΣΗ Β1.1**

Να γραφεί το τμήμα προγράμματος σε ΓΛΩΣΣΑ που υλοποιεί το παρακάτω τμήμα διαγράμματος ροής.

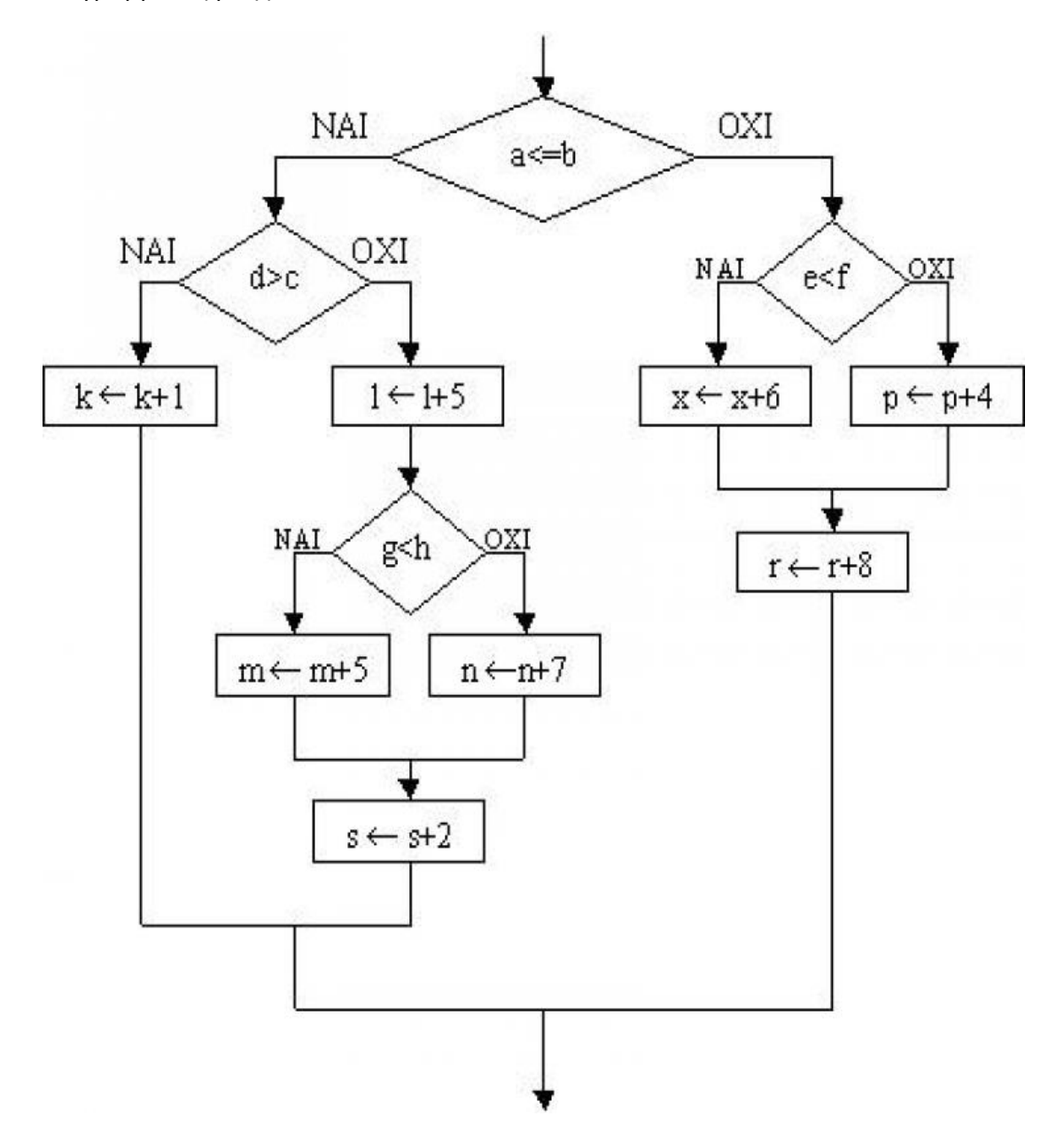

Γράψτε κατάλληλες εντολές σε ΓΛΩΣΣΑ για να πετύχετε τα παρακάτω:

- 1. Εμφανίστε «Προάγεσαι» αν ο μέσος όρος βαθμών ενός μαθητή είναι μεγαλύτερος ή ίσος από το 9.5, αλλιώς εμφανίστε «Μένεις στάσιμος».
- 2. Εμφανίστε «Ανήλικος» αν η ηλικία ενός ανθρώπου είναι μικρότερη από 18, αλλιώς εμφανίστε «Ενήλικας».
- 3. Εμφανίστε «Φυσιολογικό βάρος» αν ο δείκτης μάζας σώματος ενός ανθρώπου είναι ανάμεσα στο 18.5 και το 25.

## **ΑΣΚΗΣΗ Β1.3**

Γράψτε κατάλληλες εντολές σε ΓΛΩΣΣΑ για να πετύχετε τα παρακάτω:

- 1. Εμφανίστε «Παγκόσμιο Ρεκόρ» αν η επίδοση ενός αθλητή στο άλμα εις μήκος είναι μεγαλύτερη από 10.4.
- 2. Εμφανίστε «Έχασες» αν οι ζωές που έχει ένας παίκτης σε ένα ηλεκτρονικό παιχνίδι είναι 0, αλλιώς αυξήστε τις ζωές του κατά 1.
- 3. Εμφανίστε «Επιτυχών» αν η βαθμολογία ενός υποψηφίου σε ένα διαγωνισμό του ΑΣΕΠ είναι μεγαλύτερη ή ίση με 55 και στις δύο θεματικές ενότητες που πήρε μέρος, και ο μέσος όρος των δύο θεματικών ενοτήτων είναι μεγαλύτερος ή ίσος με 60.

## **ΑΣΚΗΣΗ Β1.4**

Γράψτε κατάλληλες εντολές σε ΓΛΩΣΣΑ για να πετύχετε τα παρακάτω:

- 1. Αυξήστε την τιμή της μεταβλητής Χ κατά 1, αν η τιμή της μεταβλητής Υ είναι ίση με 5.
- 2. Εκχωρείστε κατάλληλη τιμή στη λογική μεταβλητή Αριστερή\_Σελίδα ανάλογα με την τιμή της μεταβλητής Σελίδα (Αν η Σελίδα είναι άρτιος αριθμός η μεταβλητή Αριστερή\_Σελίδα να γίνεται ΑΛΗΘΗΣ, διαφορετικά ΨΕΥΔΗΣ).
- 3. Αυξήστε την τιμή της μεταβλητής Σελίδες κατά 1 όταν η τιμή της μεταβλητής Μέγεθος\_Σελίδας είναι μικρότερη από την τιμή της μεταβλητής Πλήθος\_Γραμμών.
- 4. Εκχωρείστε στη μεταβλητή Υ την τιμή της μεταβλητής Χ, μόνο αν το Χ είναι μεταξύ του 6 και του 15.

Δίνεται το παρακάτω τµήµα προγράμματος.

**ΑΝ** Ποσότητα <= 50 **TOTE** Κόστος Ποσότητα \* 580 **ΑΛΛΙΩΣ\_ΑΝ** Ποσότητα > 50 ΚΑΙ Ποσότητα <= 100 **ΤΟΤΕ** Κόστος Ποσότητα \* 520 **ΑΛΛΙΩΣ\_ΑΝ** Ποσότητα > 100 ΚΑΙ Ποσότητα <= 200 **ΤΟΤΕ** Κόστος Ποσότητα \* 470 **ΑΛΛΙΩΣ** Κόστος Ποσότητα \* 440 **ΤΕΛΟΣ\_ΑΝ**

Στο τμήμα αυτό, για το οποίο θεωρούμε ότι η Ποσότητα είναι θετικός αριθμός, περιλαμβάνονται περιττοί έλεγχοι. Να το ξαναγράψετε παραλείποντας τους περιττούς ελέγχους.

#### **ΑΣΚΗΣΗ Β1.6**

Έστω το παρακάτω τμήμα προγράμματος:

```
X \leftarrow 10Y \leftarrow 5ΑΝ (Χ = 7) ΤΟΤΕ
        ΑΝ (Υ = 3) ΤΟΤΕ
                 X \leftarrow 12ΑΛΛΙΩΣ_ΑΝ (Υ = 5) ΤΟΤΕ
                 X \leftarrow 3ΑΛΛΙΩΣ
                 X \leftarrow 4ΤΕΛΟΣ_ΑΝ
ΤΕΛΟΣ_ΑΝ
```
Ποια θα είναι η τιμή της X μετά την εκτέλεση του παραπάνω κώδικα;

#### **ΑΣΚΗΣΗ Β1.7**

Έστω το παρακάτω τμήμα προγράμματος:

**ΑΝ** (X = 5) **TOTE**  $Y \leftarrow 8$ **ΤΕΛΟΣ\_ΑΝ**  $Y \leftarrow 2$ Για ποια τιμή της X θα εκχωρηθεί στην Y η τιμή 2; Επιλέξτε: α) X = 5 β) X <> 5 γ) X > 5 δ) για οποιαδήποτε τιμή

Έστω το παρακάτω τμήμα προγράμματος:

 $M$  O  $\leftarrow$  9.5 **ΑΝ** (Μ\_Ο < 10) **ΤΟΤΕ ΓΡΑΨΕ** "Δεν πέρασες" **ΑΛΛΙΩΣ ΓΡΑΨΕ** "Πέρασες" **ΓΡΑΨΕ** "την τάξη"

## **ΤΕΛΟΣ\_ΑΝ**

Τι θα εμφανιστεί στην οθόνη μετά την εκτέλεση του παραπάνω κώδικα; Επιλέξτε: α) Πέρασες β) Δεν πέρασες γ) Πέρασες την τάξη δ) Δεν πέρασες την τάξη

### **ΑΣΚΗΣΗ Β1.9**

Έστω το παρακάτω τμήμα προγράμματος:

 $ZAPIA \leftarrow 8$ **ΑΝ** (ΖΑΡΙΑ > 7) **ΤΟΤΕ ΓΡΑΨΕ** "Κέρδισες"

**ΑΛΛΙΩΣ**

**ΓΡΑΨΕ** "Έχασες"

**ΤΕΛΟΣ\_ΑΝ ΓΡΑΨΕ** "το στοίχημα"

Τι θα εμφανιστεί στην οθόνη μετά την εκτέλεση του παραπάνω κώδικα;

Επιλέξτε: α) Κέρδισες 6) Έχασες

γ) Κέρδισες το στοίχημα δ) Έχασες το στοίχημα

## **ΑΣΚΗΣΗ Β1.10**

Έστω το παρακάτω τμήμα προγράμματος:

**ΑΝ** (ΠΟΣΟ \_\_\_ 50) **ΤΟΤΕ ΓΡΑΨΕ** "Δεν έχεις έκπτωση." **ΑΛΛΙΩΣ**

**ΓΡΑΨΕ** "Έχεις έκπτωση"

**ΤΕΛΟΣ\_ΑΝ**

Πώς θα πρέπει να συμπληρωθεί το κενό στον παραπάνω κώδικα, αν θέλουμε να κάνουμε έκπτωση για ποσό μεγαλύτερο από 50 €;

Eπιλέξτε: α) =  $\beta$ ) <=  $\gamma$ ) >=  $\delta$ ) <>

Δίνεται το παρακάτω τµήµα προγράμματος.

 $X \leftarrow 5$  $Y \leftarrow 8$ **ΑΝ** ΟΧΙ (Χ <> Υ) **ΤΟΤΕ ΓΡΑΨΕ** "Διαφορετικοί" **ΑΛΛΙΩΣ ΓΡΑΨΕ** "Ίσοι" **ΤΕΛΟΣ\_ΑΝ**

Τι θα εμφανιστεί στην οθόνη μετά την εκτέλεση του παραπάνω κώδικα; Επιλέξτε: α) Ίσοι και το β) Ίσοι Διαφορετικοί γ) Διαφορετικοί δ) Διαφορετικοί Ίσοι

#### **ΑΣΚΗΣΗ Β1.12**

Δίνεται το παρακάτω τµήµα προγράμματος.

 $X \leftarrow 10$ **ΑΝ** ΟΧΙ (ΟΧΙ (X = 5)) **ΤΟΤΕ ΓΡΑΨΕ** X **ΑΛΛΙΩΣ ΓΡΑΨΕ** OXI (X = 10) **ΤΕΛΟΣ\_ΑΝ**

Τι θα εμφανιστεί στην οθόνη μετά την εκτέλεση του παραπάνω κώδικα; Επιλέξτε: α) 10 β) ΑΛΗΘΗΣ γ) OXI (X = 10) δ) ΨΕΥΔΗΣ

#### **ΑΣΚΗΣΗ Β1.13**

Δίνεται το παρακάτω τµήµα προγράμματος.

 $X \leftarrow 5$  $Y \leftarrow 10$ **ΑΝ** (X = 5 Ή Y = 10) KAI X = Y **ΤΟΤΕ ΓΡΑΨΕ** X-Y **ΑΛΛΙΩΣ ΓΡΑΨΕ** A\_T(X-Y) **ΤΕΛΟΣ\_ΑΝ** Τι θα εμφανιστεί στην οθόνη μετά την εκτέλεση του παραπάνω κώδικα;

Eπιλέξτε:  $\alpha$ ) -5 β) A T(X-Y) γ) X-Y δ) 5

Έστω το παρακάτω τµήµα προγράμματος.

 $A \leftarrow 4$  $B \leftarrow 3$  $\Gamma \leftarrow 5$  $\Delta \leftarrow 6$ **ΑΝ** ((Β >= 3 ΚΑΙ Γ <= 5) Ή Α = Δ) **ΤΟΤΕ**  $\Delta \leftarrow \Delta + 3$ **ΤΕΛΟΣ\_ΑΝ ΑΝ** ((Γ >= 3 ΚΑΙ Β < 4) Ή Α = 4) **ΤΟΤΕ**  $\Delta \leftarrow \Delta$ \* 4 **ΤΕΛΟΣ\_ΑΝ ΑΝ** (Β <> 5 Ή (Γ < 5 ΚΑΙ Α = 4)) **ΤΟΤΕ**  $\Delta \leftarrow \Delta$  - 2 **ΤΕΛΟΣ\_ΑΝ**

Ποια θα είναι η τιμή της Δ μετά την εκτέλεση του παραπάνω κώδικα;

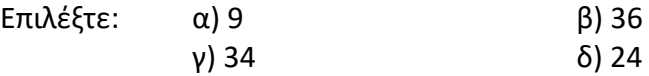

#### **ΑΣΚΗΣΗ Β1.15**

Έστω το παρακάτω τµήµα προγράμματος.

**ΔΙΑΒΑΣΕ** Α **ΑΝ** (Α > 0) **ΤΟΤΕ ΓΡΑΨΕ** "Θετικός" **ΤΕΛΟΣ\_ΑΝ ΑΝ** (Α < 0) **ΤΟΤΕ ΓΡΑΨΕ** "Αρνητικός" **ΤΕΛΟΣ\_ΑΝ**

Τι θα εμφανιστεί σε κάθε περίπτωση στην οθόνη αν εκτελεστεί ο παραπάνω κώδικας και ο χρήστης δώσει τις τιμές -5, 8, 4, 2 και 0; Τι συμβαίνει στην τελευταία περίπτωση;